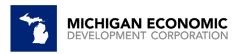

**2022** Brownfield Redevelopment Authority Reporting Guidance Supplemental The Brownfield Redevelopment Authority (BRA) project portal is open for the 2022 reporting year. All BRA's must use the reporting portal for the reporting year (data entered in 2022). If you do not have a portal login or have forgotten your login password please email <u>brownfield@michigan.org</u> to receive a portal login or password reset. Please do this prior to February 28, 2023.

Helpful Links:

- <u>Reporting Portal link</u>
- <u>Resource Video: Portal Guidelines for BRA Reporting</u>

Brownfield Redevelopment Authorities are **required by law** to report Act 381 Brownfield Tax Increment Financing (TIF) to the Michigan Economic Development Corporation (MEDC). **Reporting data is due annually no later than August 31 for the previous year via online portal. BRA's are not considered compliant until MEDC Brownfield staff have reviewed and approved all reported data.** 

Please be aware that failure to report by the deadline **will result** in the Michigan Strategic Fund (MSF) and Michigan Department of Environment, Great Lakes, and Energy (EGLE) withholding financial support from the jurisdiction's future projects.

Please note that jurisdictions are required to report state and local tax capture as well as "local only" tax capture. If your jurisdiction has no Tax Incremental Revenue (TIR) to report, the Authority is still responsible for completing all appropriate information in the portal (under the MISC tab) in order to be compliant.

Information can be "saved", and you can return to the report at a later date to continue. Once the report has been "Submitted" you can only make edits by contacting <u>brownfield@michigan.org</u> and request that the report be placed into "Needs Correction" status.

## Information on Specific Reporting Items

Below is an outline of each reporting item, and additional information regarding what each item is specifically asking. This is to ensure that we achieve consistent reporting from each Brownfield Redevelopment Authority. If you have any further questions, please reach out to us at brownfield@michigan.org or 517.896.9964.

| Item                                                                                                    | Name in Salesforce Portal | Description                                         |
|----------------------------------------------------------------------------------------------------|---------------------------|-----------------------------------------------------|
| My Profile (If you are a new user, once you request your portal login and login for the first time you will |                           |                                                     |
| be creating your Profile.)                                                                                  |                           |                                                     |
| My Project Sites                                                                                            |                           |                                                     |
| PROJECT STATUS (If "Add New Site" is selected) You will enter items listed in 1-8                           |                           |                                                     |
| PROJECT DETAILS (If you click on a Site that already exists, this information will auto-populate)           |                           |                                                     |
| 1                                                                                                    | Account Name              | This field should auto-populate with the Brownfield |
|                                                                                                    |                           | Redevelopment Authorities' name                     |
| 2                                                                                                    | Developer Name            | Enter the name of the developer for the project     |

| 3      | Project Name                             | Enter the name of the project. Utilize name as specified in                                          |
|--------|------------------------------------------|----------------------------------------------------------------------------------------------------|
| -      |                                          | Work Plan unless it is a local only Brownfield Plan, utilize                                         |
|        |                                          | that name.                                                                                           |
| 4      | Total Amount of Tax Increment            | If tax capture occurred for this project prior to the                                                |
|        | Revenue (TIR) Collected Prior to Tax     | authority's tax year ending in 2013, please enter the                                                |
|        | Year 2013                                | amount here. Otherwise, enter \$0                                                                    |
| 5      | Beginning Date of Tax Capture            | Enter in the date in which tax capture started or will start                                         |
| 6      | Initial Taxable Value                    | Enter the initial base taxable value when the project was                                            |
|        |                                          | approved. This amount should not change.                                                             |
|        |                                          | If it was originally entered incorrectly, please contact                                             |
|        |                                          | brownfield@michigan.org                                                                              |
| 8      | Date Brownfield Plan Approved            | Enter the date the Brownfield Plan was approved by the                                               |
|        |                                          | local jurisdiction. This field should reflect original approval                                      |
|        |                                          | date, not amendments.                                                                                |
| 9      | Total State Capture Approved             | Total MSF and EGLE State Approved Work Plan Amount.                                                  |
| 10     |                                          | Include any pre-approved EGLE activities.                                                            |
| 10     | Total Local Capture Approved             | Total MSF and EGLE Local Approved Work Plan Amount.                                                  |
| 11     | Cumulative State Tax Capture<br>Received | Field will "auto populate" after metric for site is saved.                                           |
| 12     |                                          | Field will "outo populato" ofter metric for site is caud                                             |
| 12     | Cumulative Local Tax Capture<br>Received | Field will "auto populate" after metric for site is saved.                                           |
|        | ECT ADDRESS                              |                                                                                                    |
| 13     | Project Street                           | Enter the street address of the project. Utilize most                                                |
| 13     |                                          | prominent address associated with the project.                                                       |
|        |                                          |                                                                                                    |
| 14     | Project City                             | Enter the city of the project                                                                        |
| 15     | MI County                                | Enter the county of the project                                                                      |
| 16     | Zip Code                                 | Enter the zip code of the project                                                                    |
| Indiv  | idual Project Site selected, Reports tak | o, Individual Metric selected                                                                        |
| PROJ   | ECT DETAILS - If you are adding a new    | project site, select Create New.                                                                     |
| -      |                                          | ing project site, select Copy Last Year's Report (this will copy                                     |
| all in | formation EXCEPT tax fields).            |                                                                                                    |
| 17     | Project Name                             | This field will auto-populate.                                                                       |
| 18     | Account Name                             | This field will auto-populate.                                                                       |
| 19     | Date Brownfield Plan Approved            | This field should auto-populate with the original approval                                           |
|        |                                          | date, do not change for amendments. If it was entered                                                |
|        |                                          | incorrectly, please contact <u>brownfield@michigan.org</u>                                           |
| 20     | Local Only Plan (checkbox)               | Check this box if the project you are reporting on was                                               |
|        |                                          | approved at the Local level ONLY. (NOT approved by either                                            |
|        |                                          | MEDC or EGLE)) ONLY the amount of Local-only TIR                                                     |
|        |                                          | Reimbursements will be accepted.<br>If this field is checked, it will help guide the user as to what |
|        |                                          | fields should be completed. If this box is checked, no                                               |
|        |                                          | amounts above \$0 will be allowed in the following boxes:                                            |
|        |                                          | State TIR Reimbursements, Local TIR Reimbursements,                                                  |
|        |                                          | Environmental (EGLE) Reimbursements, and Non-                                                        |
|        |                                          | Environmental (MSF) Reimbursements.                                                                  |
|        |                                          |                                                                                                    |

| 21  | Tax Capture Status (Drop-down)     | Enter the correct capture status for your project.                                                                                                    |
|-----|------------------------------------|----------------------------------------------------------------------------------------------------|
| 22  | Project Status (Drop-down)         | Enter the correct status for your project. If the project is On                                                                                                    |
|     |                                    | Hold, enter information in the following field.                                                                                                    |
| 23  | Certified                          | Check if the information submitted in this report is true and                                                                                                    |
|     |                                    | correct                                                                                                    |
| 24  | Reason On Hold                     | Enter a reason for the project being On Hold                                                                                                    |
| 25  | Report Status                      | This field will auto populate AFTER clicking the SAVE button                                                                                                    |
| 26  | Reported Calendar Year             | This field will auto-populate. (Report for prior Year Taxes)                                                                                                    |
| AMO | UNT AND PURPOSE OF TIR REIMBURSE   | MENTS (by BRA)                                                                                                    |
| 27  | Amount of School Operating Tax     | Enter the dollar amount received via State School                                                                                                    |
|     | Capture Received                   | Operating mills for eligible EGLE and/or MSF activities Up                                                                                                    |
|     |                                    | to 18 mills.                                                                                                    |
| 28  | Amount of State Education Capture  | Enter the dollar amount received via SET for eligible EGLE                                                                                                    |
|     | Received                           | and/or MSF activities up to 6 mills.                                                                                                    |
| 29  | Amount of Local Capture Received   | Enter the dollar amount received via any local taxes                                                                                                    |
|     | (including County)                 | including those that are County                                                                                                    |
|     |                                    |                                                                                                    |
|     | Amount of Local ISD TIR Received   | Local ISD TIR has been added back as its own line item.                                                                                                    |
|     | ISD 5-digit code                   | Five-digit Intermediate School District Code                                                                                                    |
| 30  | Total Tax Capture Received         | Sum of School Operating + State Education + Local Capture                                                                                                    |
|     |                                    | received                                                                                                    |
| 31  | Amount of State Tax Capture to be  | Enter the dollar amount that has been or will be                                                                                                    |
|     | Reimbursed                         | reimbursed to developer/project from state taxes                                                                                                    |
|     |                                    | approved by EGLE/MSF under a state-approved Work Plan                                                                                                    |
| 32  | Amount of Local Tax Capture to be  | Enter the dollar amount that has been or will be                                                                                                    |
|     | Reimbursed                         | reimbursed to developer/project from the local taxes of a                                                                                                    |
|     |                                    | state-approved Work Plan, approved by EGLE/MSF                                                                                                    |
| 33  |                                    | Enter the dollar amount that has been or will be                                                                                                    |
|     | be Reimbursed                      | reimbursed to developer/project from local taxes                                                                                                    |
|     |                                    | WITHOUT approval from the state. Do NOT double report doubles approve the state of the state of |
|     |                                    | If the Local-only checkbox is checked above, this field will                                                                                                    |
|     |                                    | be the ONLY <b>Reimbursements</b> field that will be allowed to                                                                                                    |
|     |                                    | have a dollar amount greater than \$0.                                                                                                    |
| 34  | Amount of Local Admin to be        | Enter the total of local admin costs that have been or will                                                                                                    |
| 54  | Reimbursed                         | be reimbursed                                                                                                    |
| 35  | Amount of LBRF to be Reimbursed    | Amount that has been or will be deposited to Local                                                                                                    |
| 55  | Amount of LDKI to be Keimbursed    | Brownfield Redevelopment Fund Account (Note that LBRF                                                                                                    |
|     |                                    | was previously known as LSRRF-Local Site Remediation                                                                                                    |
|     |                                    | Revolving Fund)                                                                                                    |
| 36  | Amount of SBRF to be Reimbursed    | Amount that has been or will be deposited to State                                                                                                    |
|     |                                    | Brownfield Redevelopment Fund – 50% of SET                                                                                                    |
| 37  | Total Tax Capture Reimbursements   | Amount is Total of ALL reimbursements reported for the                                                                                                    |
|     |                                    | Reporting Calendar Year                                                                                                    |
| 38  | Amount of Treasury TIR (form 4650) | Please enter the amount that is applicable to this project                                                                                                    |
|     |                                    |                                                                                                    |
|     |                                    | per Treasury Form 4650, IF APPLICABLE                                                                                                    |

| r    |                                      |                                                              |
|------|--------------------------------------|--------------------------------------------------------------|
| 39   | Amount of Treasury TIR (form 5176)   | Please enter the amount that is applicable to this project   |
|      |                                      | per Treasury Form 5176, IF APPLICABLE                        |
| 40   |                                      | Enter the dollar amount that has been or will be             |
|      | Capture Reimbursed                   | reimbursed to developer/project from local and state taxes   |
|      |                                      | approved by EGLE for environmental response activities       |
| 41   | (MSF) Amount of Non-                 | Enter the dollar amount that has been or will be             |
|      | Environmental Tax Capture            | reimbursed to developer/project from local and state taxes   |
|      | Reimbursed                           | approved by MSF for non-environmental activities             |
| 42   | Total of Environmental and Non-      | Amounts of Total Environmental and Non-Environmental         |
|      | Environmental Reimbursed             | Tax Capture Reimbursed                                       |
|      |                                      |                                                              |
| ACTI | VITY STATUS                          |                                                              |
| 43   | Current Taxable Value                | (Enter the Current Taxable Value (year 2019) for the         |
|      |                                      | project, as of the year of the report) BE SURE TO INCLUDE    |
|      |                                      | ALL PROPERTY TAX INFORMATION                                 |
| 44   | Captured Taxable Value on Eligible   | This field will auto-calculate                               |
|      | Prop                                 | This field will auto-calculate based on what is entered in   |
|      |                                      | the previous field as well as the Initial Taxable Value that |
|      |                                      | was entered on the Site Page. If you believe this value is   |
|      |                                      | incorrect, please contact brownfield@michigan.org.           |
| 45   | Principal and Interest on all        | Add dollar amount owed for Project Specific Brownfield       |
|      | outstanding Indebtedness             | debt obligations at local level                              |
|      |                                      |                                                              |
| PRO. | JECT METRICS (Cumulative)            |                                                              |
| 46   | Residential Units Constructed or     | Total cumulative number of residential units for project     |
|      | Rehabilitated                        |                                                              |
| 47   | Sq ft of Residential                 | Total cumulative residential square footage for project      |
| 48   | Sq ft of Retail                      | Total cumulative retail square footage for project           |
| 49   | Sq ft of Commercial                  | Total cumulative commercial square footage for project       |
| 50   | Sq ft of Industrial                  | Total cumulative square footage for project                  |
| 51   | Sq ft of Public Infrastructure       | Total cumulative square footage of non-linear                |
|      |                                      | improvements for project                                     |
| 52   | Actual Capital Investment            | Add the cumulative dollar amount spent by developer and      |
|      |                                      | other entities on project site                               |
| 53   | Linear Feet of Public Infrastructure | Total cumulative linear footage for project                  |
| 54   | New Jobs Created                     | Total cumulative number of jobs created as a result of the   |
| -    |                                      | project                                                      |
| 55   | Additional Information               | Add any comments for the tax year. This field will not copy  |
|      |                                      | from a previous year. If there was an amendment to the       |
|      |                                      | Brownfield Plan, input amended Brownfield Plan date here.    |
| 56   | TIF Capture Overlap? (Drop-down)     | Select whether there is any other abatement, exemption,      |
|      |                                      | authority approved. This is a field that will help to ensure |
|      |                                      | invoices regarding the State Brownfield Redevelopment        |
|      |                                      | Fund are correct.                                            |
| 57   | IF these 3 items are fulfilled, a    | 1. Date Brownfield Plan Approved is >01-01-2013              |
| 57   | message, will appear when the        | and;                                                         |
|      | "Save" button is clicked" warning    |                                                              |
|      | Save button is clicked warning       | <ol><li>SET TIR Received is &gt;\$0 and;</li></ol>           |

|      | the user that an invoice will be           | 3. This is NOT a Local Only Plan                              |  |
|------|--------------------------------------------|---------------------------------------------------------------|--|
|      | generated. They can proceed or             |                                                               |  |
|      | make changes before "Submitting"           |                                                               |  |
| MISC | MISC INFO                                  |                                                               |  |
| Metr | Metric Detail                              |                                                               |  |
| 58   | Status                                     | This field will auto populate after clicking "Save"           |  |
| 59   | No TIR Capture/Reimbursement               | Check this box if your local jurisdiction does not have any   |  |
|      | <b>Reported CY (No Brownfield Projects</b> | Brownfield Projects and has no TIR to report. The box must    |  |
|      | to report)                                 | be checked for these situations in order to be considered     |  |
|      |                                            | compliant with the reporting requirements.                    |  |
| 60   | Total Outstanding Balance                  | If you have a Local Revolving Brownfield Fund, enter the      |  |
|      |                                            | balance of fund                                               |  |
| 61   | Certified                                  | Check if the information submitted in this report is true and |  |
|      |                                            | correct                                                       |  |
| 62   | Comments                                   | Add any comments for the tax year.                            |  |

## \*\*\*\*\*\*IMPORTANT INFORMATION ON INVOICING\*\*\*\*\*

DO NOT SUBMIT PAYMENT UNTIL THE BRA HAS RECEIVED AN INVOICE FROM THE MEDC If based on the information that you have submitted, you have met the criteria that will generate an invoice for the State Brownfield Redevelopment Fund for the 50% of the State Education Tax, you can submit payment by one of the following methods:

Pay by Electronic Funds Transfer:

- 1. Send payment to:
- a. Routing #072000326
- b. Account #878375851
- c. If a description field is available, please enter "Brownfield Redevelopment Fund"

Pay by Check:

- 1. Make checks payable to: "State of Michigan"
- 2. Please be sure to write "Brownfield Redevelopment Fund" on the memo line
- 3. Mail the remittance check to:

MEDC Finance Department Michigan Economic Development Corporation 300 N. Washington Square Lansing, MI 48913